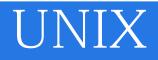

- 13 ISBN 9787302035213
- 10 ISBN 7302035210

出版时间:1999-05

Bill Wagner

版权说明:本站所提供下载的PDF图书仅提供预览和简介以及在线试读,请支持正版图书。

www.tushu000.com

UNIX Linux  $UNIX$  Linux

XWindows System UNIX USENET

UNIX

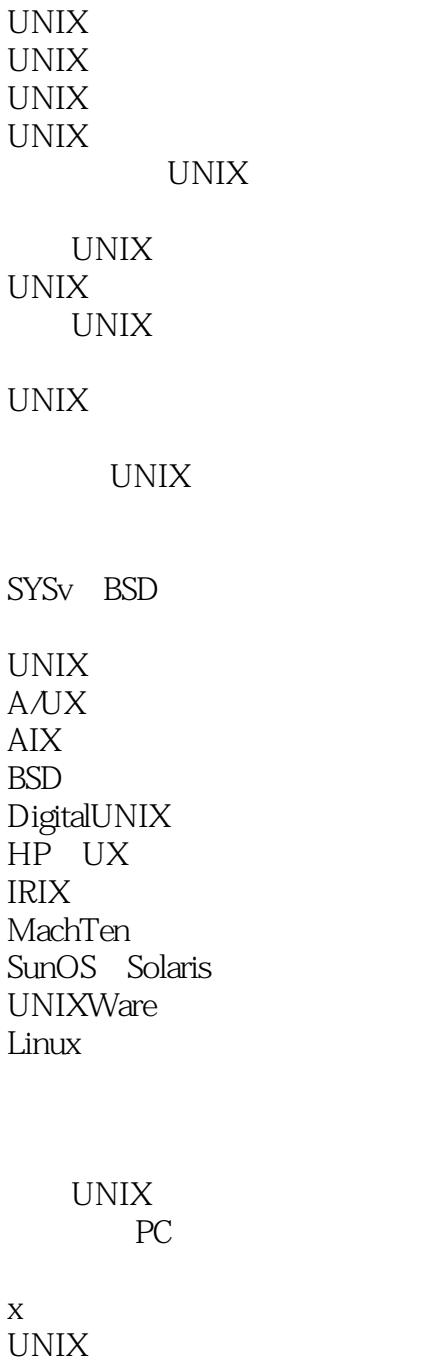

UNIX

引导UNIX

## **WINIX**

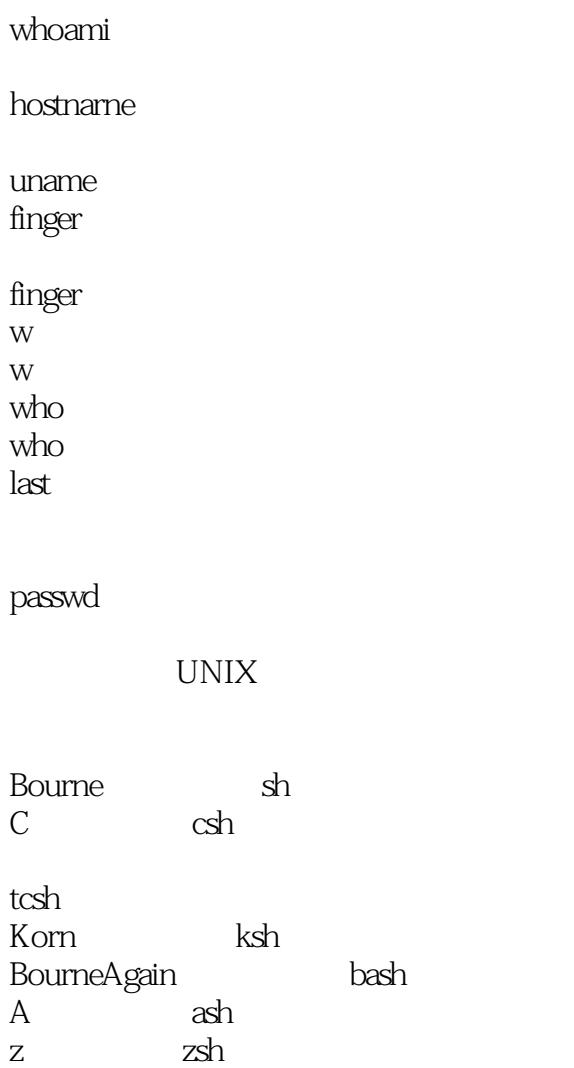

 $\|a\|$  :  $\|a\|$ 

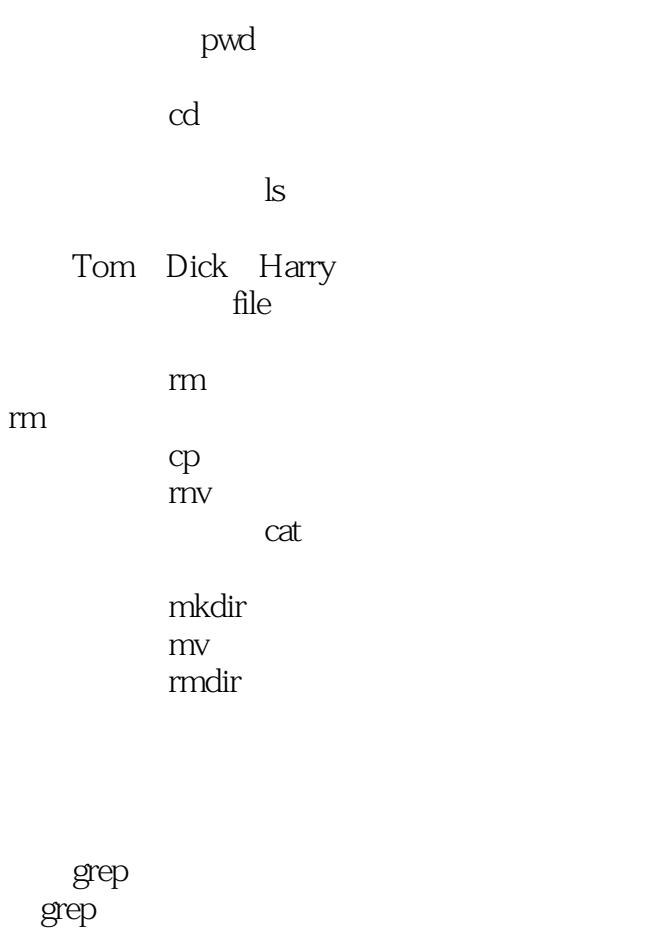

grep **a** Grep and the control of the control of the control of the control of the control of the control of the control of the control of the control of the control of the control of the control of the control of the control of the

egrep

 $\alpha$  awk 看看这个"笨拙的"awk awk 关于awk

echo  $ed$  $\overline{vi}$ vi  $\rm{vi}$  $\overline{\mathrm{vi}}$ vi  $\overline{vi}$ 

## **MUNIX**

pico pico pico  $rac{1}{2}$ Xemacs emacs textedit 启动textedit textedit texte t VisualSlickEdit

 $\mathbf X$ 

 $lp$  $\mathbf{lp}$  $lpr$  BSD cance l lprm presented by the contract of the contract of the contract of the contract of the contract of the contract of the contract of the contract of the contract of the contract of the contract of the contract of the contract of th lpstate the latest state of  $\mathbb{R}^n$  $lpq$ 

zip compress uncompress gzip gunzip  $g$ zip 用gunzip命令解压文件 tar and the state of  $\mathcal{L}$ tar tar

你有C吗

UNIXGUI<br>X  $X:$ 

可以交谈的窗口:X协议

## **WINIX**

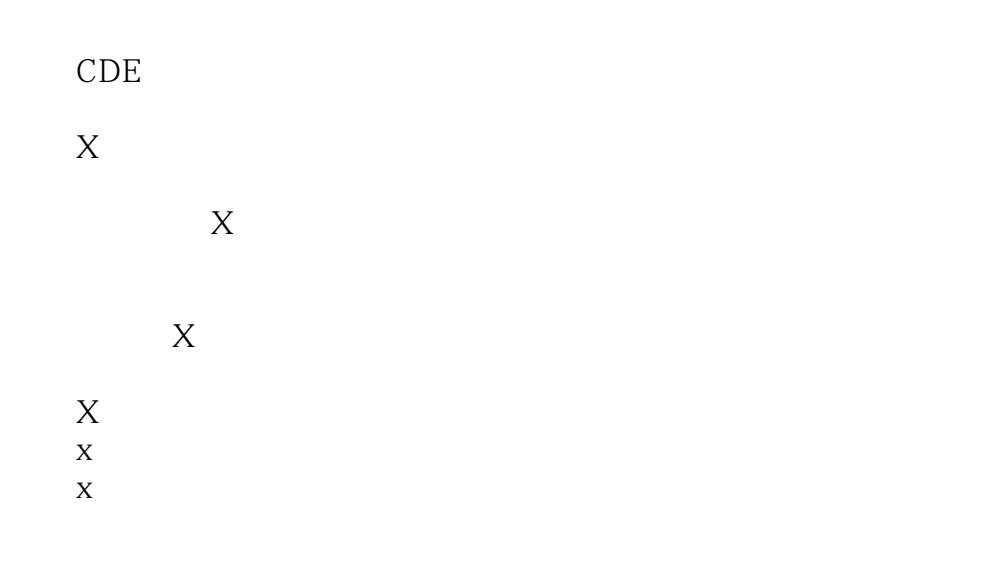

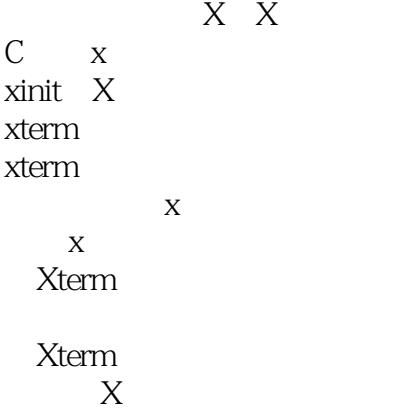

x应用程序故障排除

 $\bar{X}$  $XV$ xv界面 Xgopher Xarchie x3270 **StarOffice** StarCalc StarChart StarDraw Starlmage

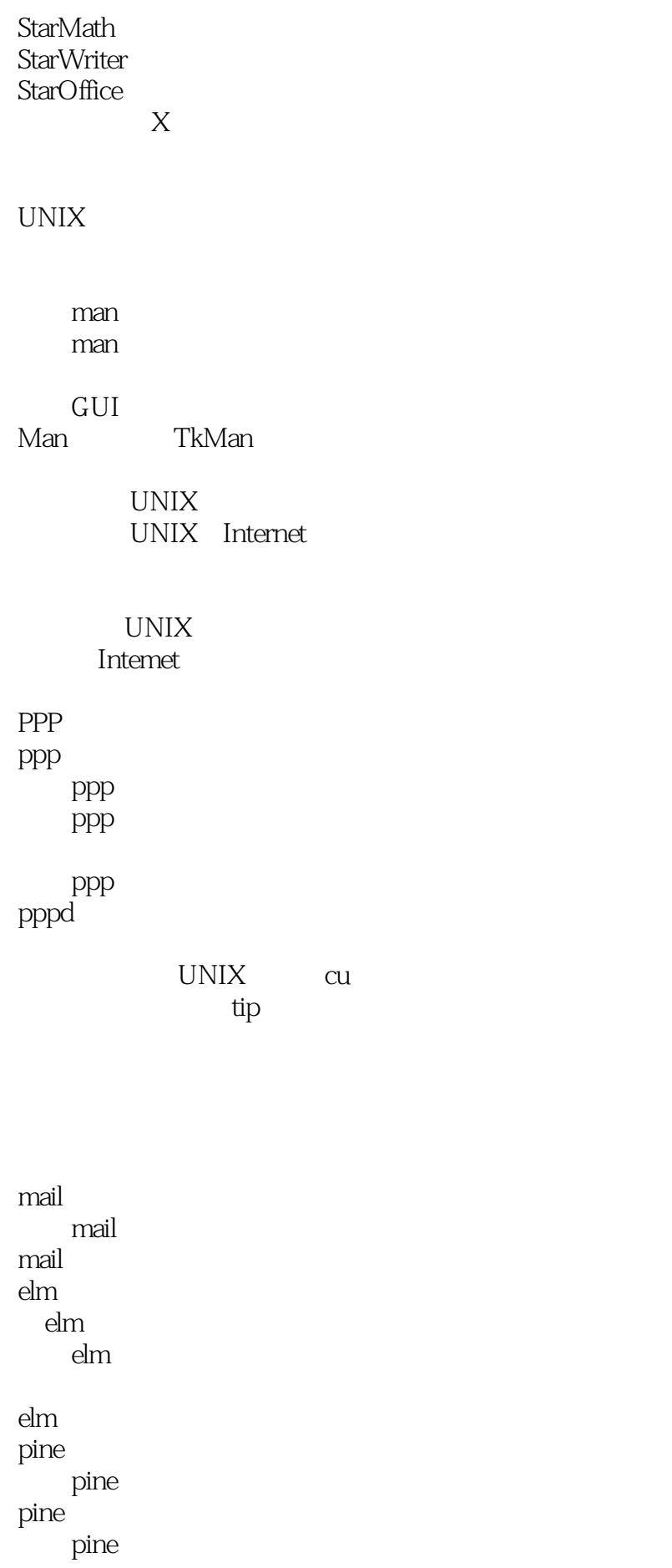

pine

#### **WWW UNIX**

NCSAMosaic NetscapeNavigator Communicator Lynx Amaya Chimera **USENET USENET** tin 用tin阅读来自特定组的消息 tin pine pine NoSuchFileorDirectory ArgumentListToo Long CannotAccess CannotOen NoSuchFileorDirectory Cross deviceLink DifferentFileSystem LoginIncorrec t NoManualEntry NoManualEntryforcommand HostNameLookupFailure NoRoutetoHost DeviceorResourceBusy IsaDirectory NothingAppropriate KernelPanic UnabletoMountRootFileSystem PermissionDenied TerminalTypeUnknown NotaDirectory InsufficientArguments NotEnoughSpace IllegalOption Read onlyFileSystem

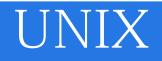

UNIX UNIX **USENET** 

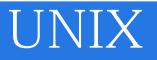

本站所提供下载的PDF图书仅提供预览和简介,请支持正版图书。

:www.tushu000.com